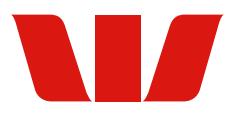

## **Business Online Making Changes**

- Sections 1 and 9 must be completed. The remaining sections only need to be completed if required.
- If you have any questions about this form please contact your Business Banker or a Westpac branch.
- This form is used to make changes to your Business Online facility. To add a new Administrator/Authoriser, use the "Business Online User Form"

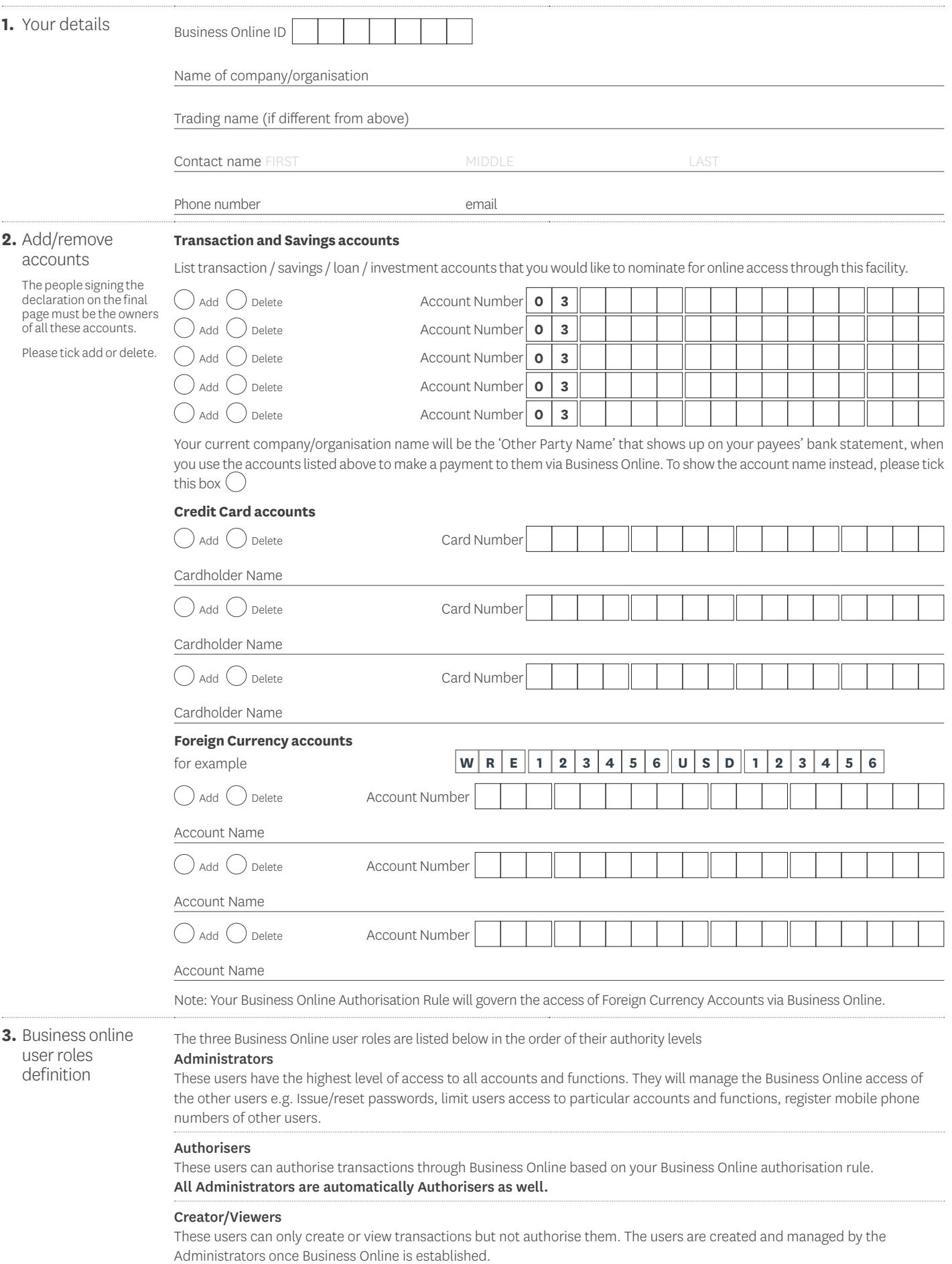

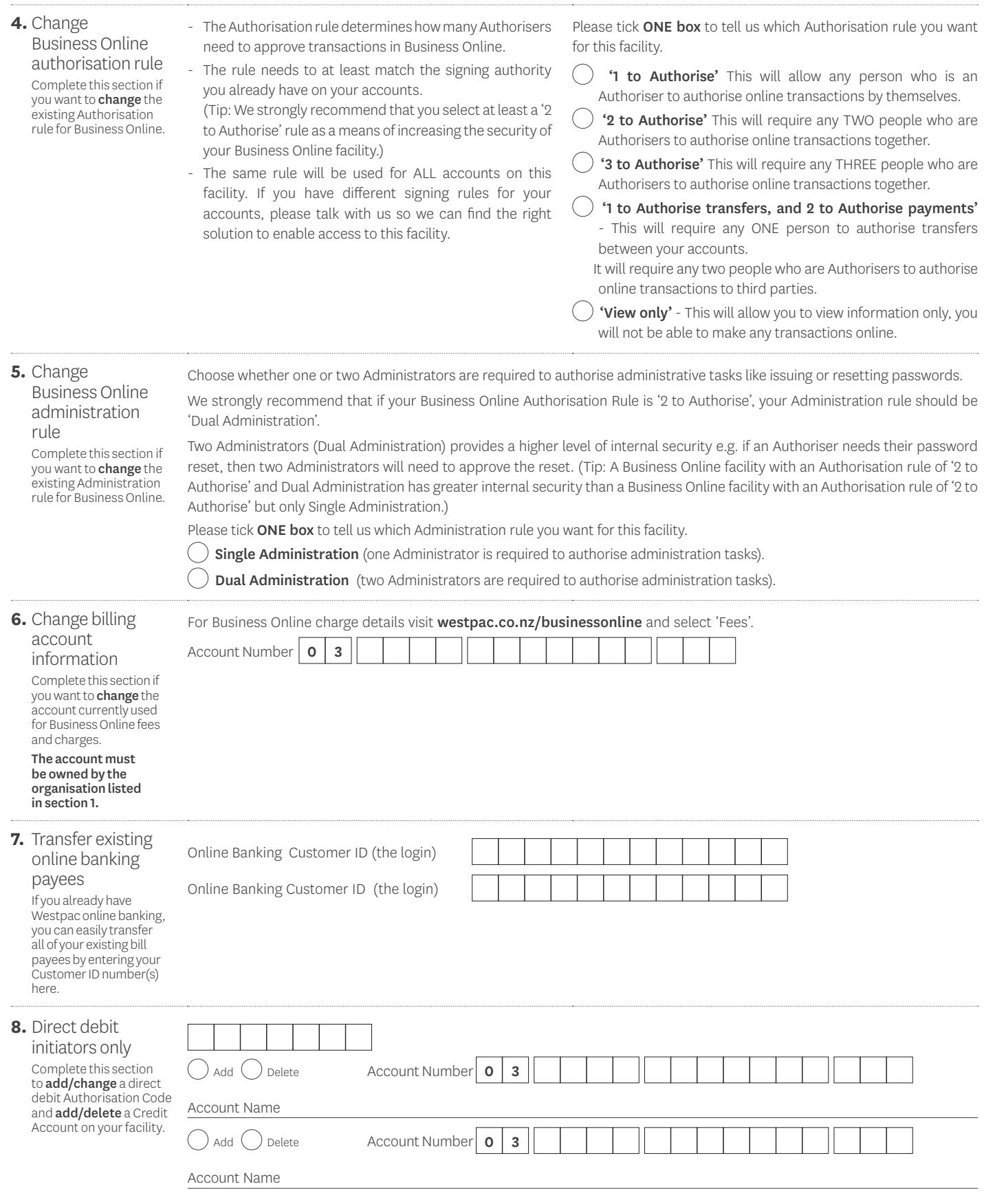

## **9.** Declaration and authority

## I/We

- instruct Westpac to make the changes set out in this form to my/our Westpac Business Online facility and confirm that I/we are bound by the Westpac Business Online Terms and Conditions, the General Terms and Conditions and any other applicable terms and conditions Westpac tells me about (all Westpac terms and conditions are available at westpac.co.nz or at any Westpac branch).
- certify that all information provided in this form is true, correct and complete in every respect, and understand that if it is not true, correct and complete, this application may be declined and /or I/we may be liable to Westpac.
- certify that the person(s) signing below has the authority to do so on behalf of the account owner.
- understand that by completing this form I/we will be providing personal information which will be held securely by Westpac New Zealand Limited and/or any entity within the Westpac group, and that all information provided by me/us now or in the future will be held and dealt with in accordance with the Westpac Privacy Policy available at [westpac.co.nz/about-us/legal-information-privacy/](http://westpac.co.nz/about-us/legal-information-privacy/privacy-policy/) [privacy-policy/](http://westpac.co.nz/about-us/legal-information-privacy/privacy-policy/). This information will be used now and in the future to provide me with information on the full range of financial services offered by Westpac New Zealand Limited and/or any entity within the Westpac group. I have the right to access and correct this information subject to the provisions of the Privacy Act 2020. This information may be used to update other information about me held by any member of the Westpac group.
- authorise any additional accounts nominated in this form to be accessible through Westpac Business Online and for fees and charges to be deducted from the nominated billing account.
- understand that, pursuant to the Westpac Business Online Terms and Conditions, my/our appointment of Authorised Persons is solely at my/our own risk and that I/we are solely responsible for any use or misuse of Westpac Business Online by Authorised Persons, and for ensuring that Authorised Persons are aware of, and comply with, all relevant terms and conditions.

## This section must be signed by two account owners (owners of the accounts of the organisation customer)

Note: This form must be signed by the correct people or it will be returned.

Please select one of the following options and sign accordingly:

- $\bigcap$  Sole Director Companies One Director must sign and Witness section completed
- Multi Director Companies Two Directors must sign
- $\bigcap$  Trusts or Partnerships Two Trustees or Partners must sign
- NPOs and Schools Two Appointed/Elected Officials must sign
- Other Two Account Owners must sign (unless accounts have only one owner)

Note: Account Signatories are not automatically Account Owners for organisations, unless they have one of the roles listed above.

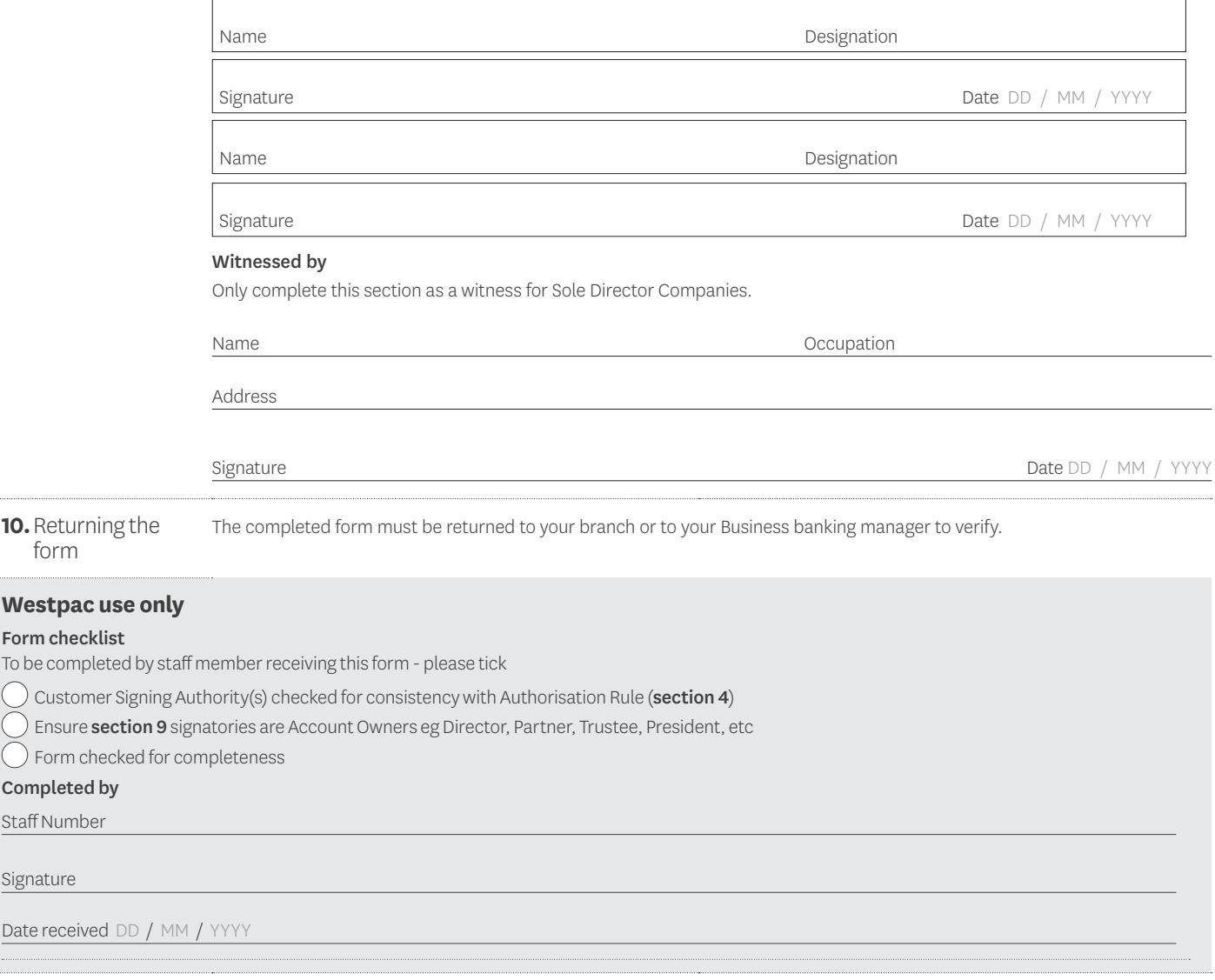

form

Form checkl To be comple

Form che

Staff Number

Signature

Date received